# **Bežné telefónne činnosti**

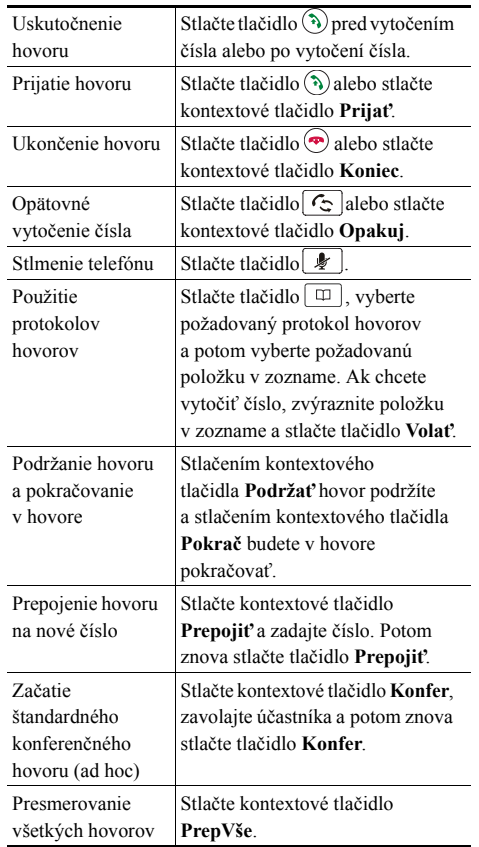

#### altalia **CISCO**

Cisco, Cisco Systems, the Cisco logo, and the Cisco Systems logo are registered trademarks or trademarks of Cisco Systems, Inc. and/or its affiliates in the United States and certain other countries. All other trademarks mentioned in this document or Website are the property of their respective owners. The use of the word partner does not imply a partnership relationship between Cisco and any other company. (0705R)

© 2007 Cisco Systems, Inc. All rights reserved.

OL-14717-01 1725-40071-014

# $\mathbf{d}$  and  $\mathbf{d}$ **CISCO**

#### **STRUČNÝ PREHĽAD**

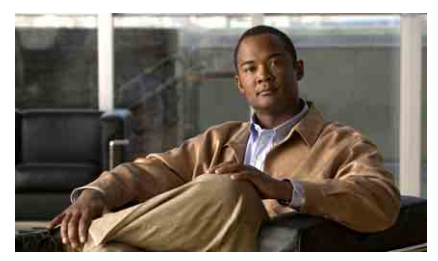

### **Telefón Cisco Unified IP Conference Station 7937G pre Cisco Unified Communications Manager 6.0**

Definície kontextových tlačidiel Ikony obrazovky telefónu Ikony tlačidiel Bežné telefónne činnosti

## **Definície kontextových tlačidiel**

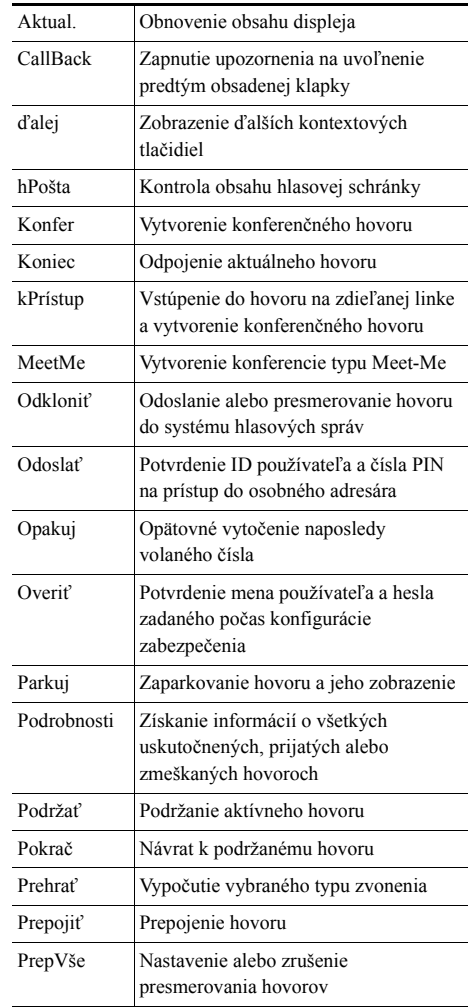

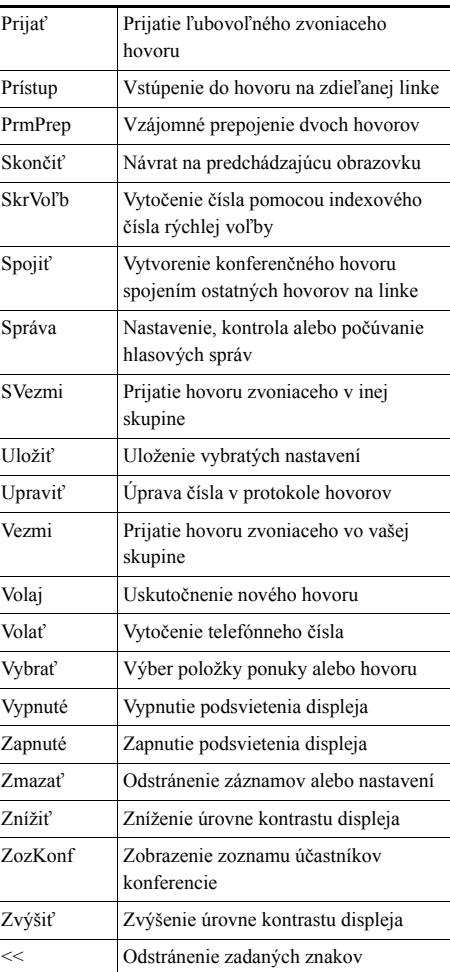

### **Ikony obrazovky telefónu**

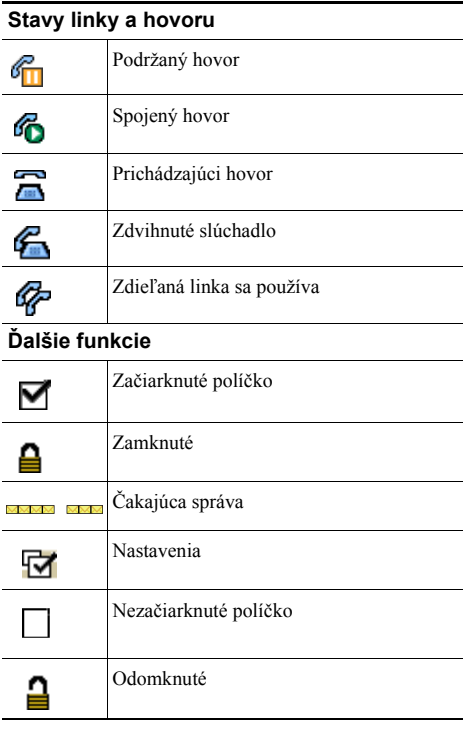

# **Ikony tla čidie l**

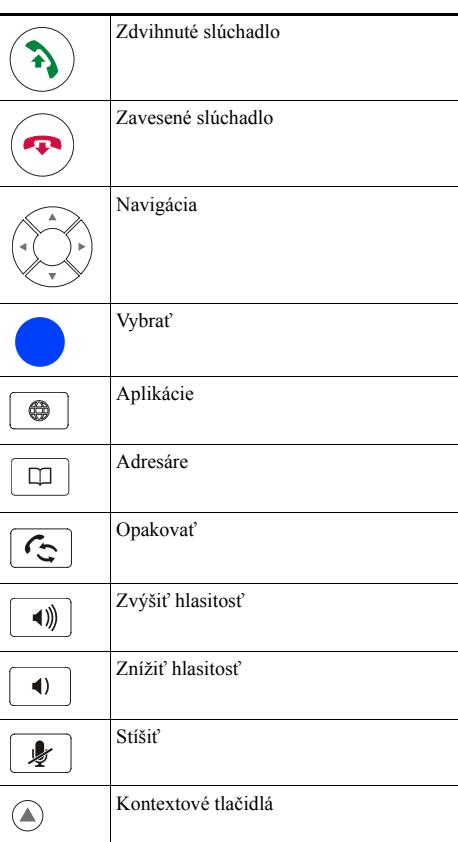